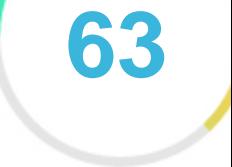

Pontuação do seu site

# *Revisão de Catanfa.com*

*Criado em 2022-01-05*

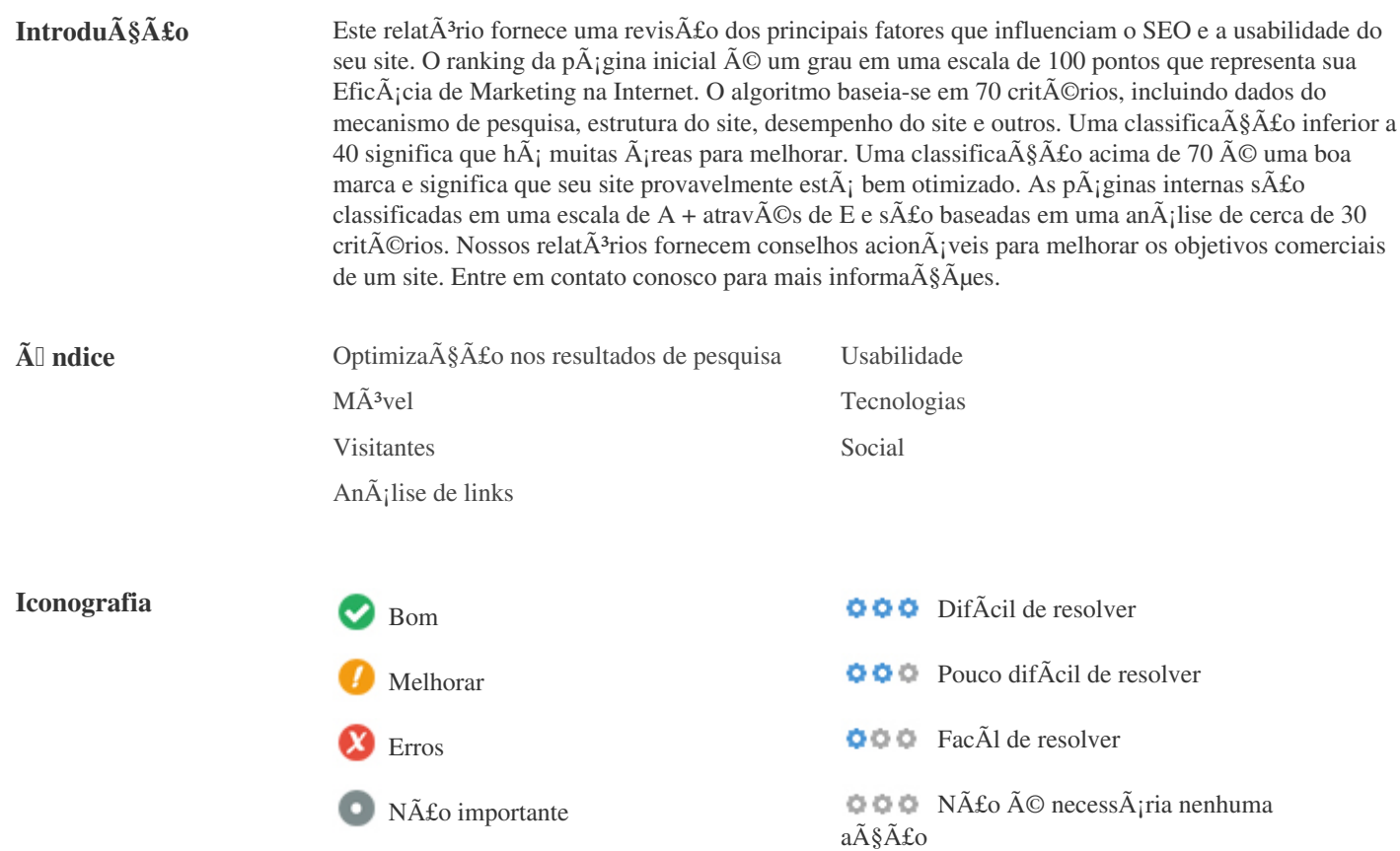

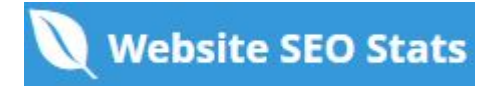

<span id="page-1-0"></span>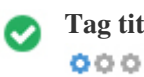

**Tag titulo** *CATANFA.com: Berita Terkini, Indonesia Dan Internasional | CATANFA*

**Comprimento:** *66 Caractere(s)*

*Idealmente, sua etiqueta de tÃtulo deve conter entre 10 e 70 caracteres (espa* $\tilde{A}$ *§os inclu* $\tilde{A}$ *dos). Certifique-se de que seu tÃtulo é explÃcito e contém suas palavras-chave mais importantes.* Certifique-se de que cada pÂ<sub>i</sub>gina tenha um tÃtulo único.

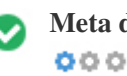

**Meta descri** $\tilde{A}\tilde{A}\tilde{A}$ **co** CATANFA.com: Berita Hari Ini Akurat Dan Terpercaya, Berita Terbaru Seputar IT, LifeStyle, Musik, *Movie, Review, TrikTips, Dunia, Hukum, Teknologi Hingga Travel*

**Comprimento:** *159 Caractere(s)*

As descri $\tilde{A}$ §Ãµes Meta AN174 cont $\tilde{A}$ ©m entre 70 e 160 caracteres (espa $\tilde{A}$ §os inclu $\tilde{A}$ dos). *Permite que voc* $\tilde{A}^a$  influencie como suas p $\tilde{A}$ iginas da web s $\tilde{A}$ £o descritas e exibidas nos resultados de pesquisa. Certifique-se de que todas as suas pÃ<sub>i</sub>ginas da web tenham uma meta descrição única que seja explÃcita e contenha suas *palavras-chave mais importantes (elas aparecem em negrito quando combinam parte ou toda a consulta de pesquisa do usuário). Um bom meta A descri* $\tilde{A}$ *§Ã£o funciona como uma propaganda orgânica, então use mensagens atraentes com uma chamada clara para a ação para maximizar a taxa de clique.*

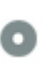

 $000$ 

**Palavras-chave** *catanfa,berita,hari ini,berita hari ini,terpercaya,terbaru,it,musik,movie,review,trik,tips,dunia,hukum,teknologi,travel,inspiration,inspirasi,life,styl easy to remember,easy,remember,lirik,lirik lagu,lagu,kpop,ipop,jpop,indonesia,serang,jakarta,banten,chord,lyrics*

As palavras-chave s $\tilde{A}$ fo um tipo espec $\tilde{A}$ fico de meta-tag que aparecem no c $\tilde{A}$ <sup>3</sup>digo HTML de uma p $\tilde{A}$ gina da Web e ajudam a dizer aos motores de busca quais são os tÃ<sup>3</sup>picos da pÃ<sub>i</sub>gina. No entanto, o google n $\tilde{A}$ £o pode usar palavras-chave meta.

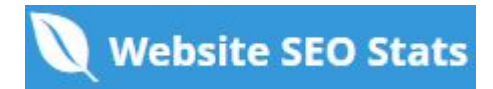

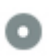

## **Pré** visualização<br>Google  $000$

### **Google** *CATANFA.com: Berita Terkini, Indonesia Dan Internasional | CATANFA* **catanfa.com***/*

*CATANFA.com: Berita Hari Ini Akurat Dan Terpercaya, Berita Terbaru Seputar IT, LifeStyle, Musik, Movie, Review, TrikTips, Dunia, Hukum, Teknologi Hingga Travel*

Este  $\tilde{A}$ © um exemplo do que o t $\tilde{A}$ tulo e a descri $\tilde{A}\tilde{S}\tilde{A}$ £o de meta aparecer $\tilde{A}$ £o nos resultados de pesquisa do Google. *Enquanto as classifica* $\tilde{\sigma}$ § $\tilde{\sigma}$ ues de t $\tilde{\sigma}$ tulo e as descri $\tilde{\sigma}$ § $\tilde{\sigma}$ ues de meta s $\tilde{\sigma}$ £o usadas para criar as listas de resultados de pesquisa, os

mecanismos de pesquisa podem criar os seus pr $\tilde{A}^3$ prios se forem faltando, n $\tilde{A}$ fo est $\tilde{A}$ ; bem escrito ou n $\tilde{A}$ fo  $\tilde{A}$ © relevante para o conte $\tilde{A}^{\circ}$ do da p $\tilde{A}$ igina.

As tags de tÃtulo e as Descri $\tilde{A}\tilde{S}$  *Aues de Meta são cortadas se forem muito longas, por isso é importante permanecer dentro dos limites de caracteres sugeridos.*

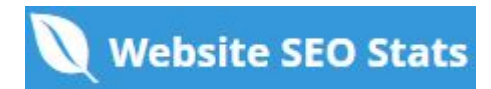

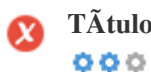

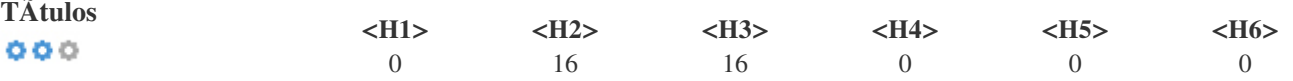

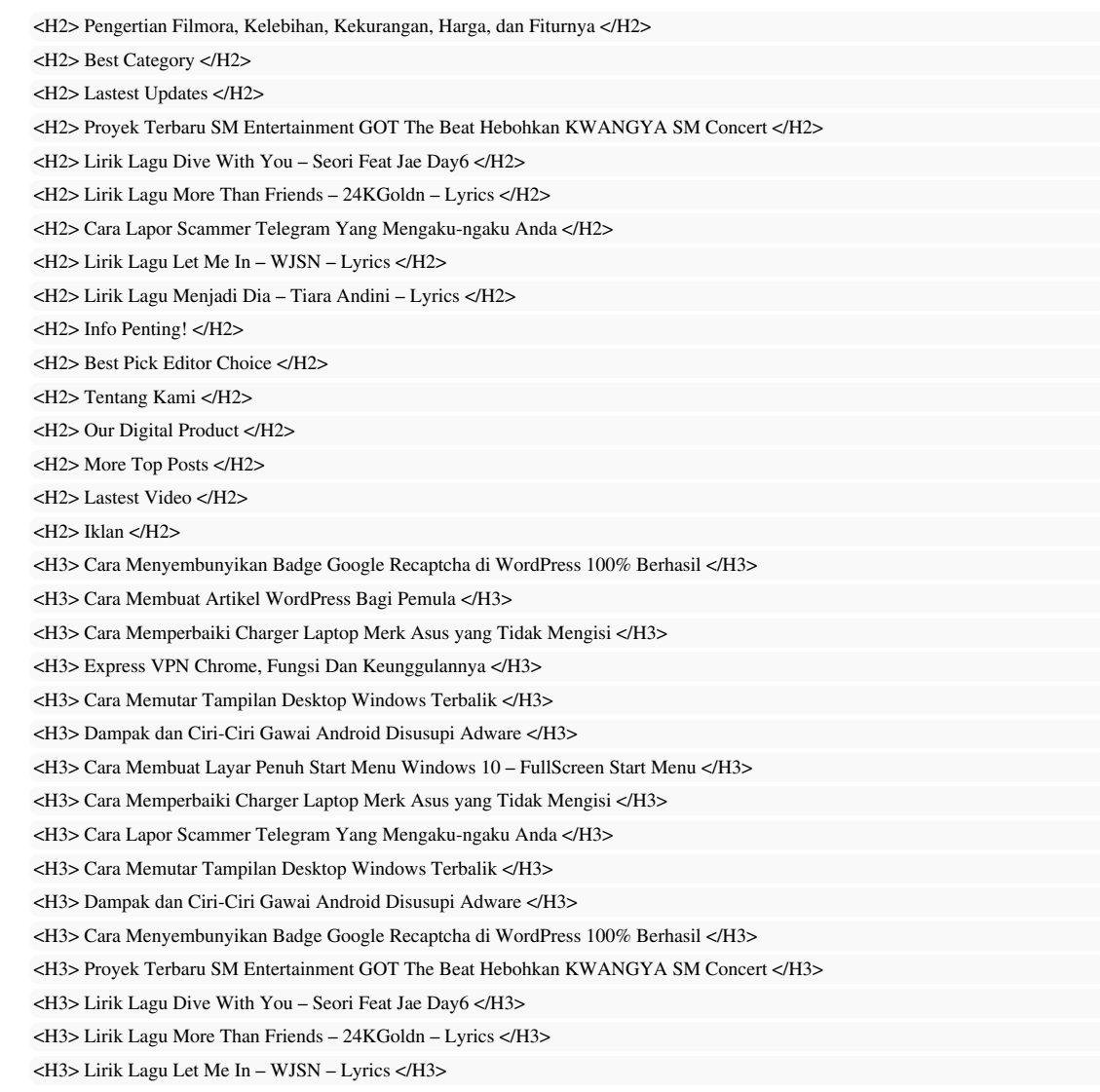

*Use suas palavras-chave nos tÃtulos e verifique se o primeiro nÃvel (H1) inclui suas palavras-chave mais importantes. Nunca* duplique seu conteúdo de tag de tÃtulo na sua etiqueta de cabeçalho. *Embora seja importante garantir que cada página tenha uma marca H1, nunca inclua mais de uma por página. Em vez disso, use*  $m\tilde{A}^{\text{o}}$ ltiplas etiquetas H2 - H6.

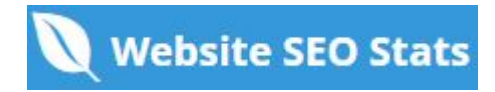

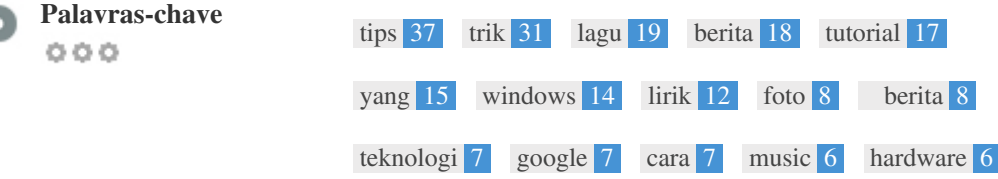

Esta nuvem de palavras-chave fornece uma vis**ão** da freqüência do uso de palavras-chave dentro da página.  $\tilde{A}$ % importante realizar pesquisa de palavras-chave para obter uma compreens $\tilde{A}$ £o das palavras-chave que o seu p $\tilde{A}$ °blico est $\tilde{A}$ ; usando. Existem vÃ<sub>i</sub>rias ferramentas de pesquisa de palavras-chave disponÃveis on-line para ajudÃ<sub>i</sub>-lo a escolher quais *palavras-chave para segmentar.*

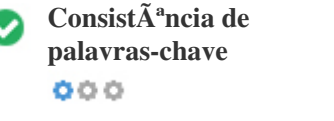

₫

Ć

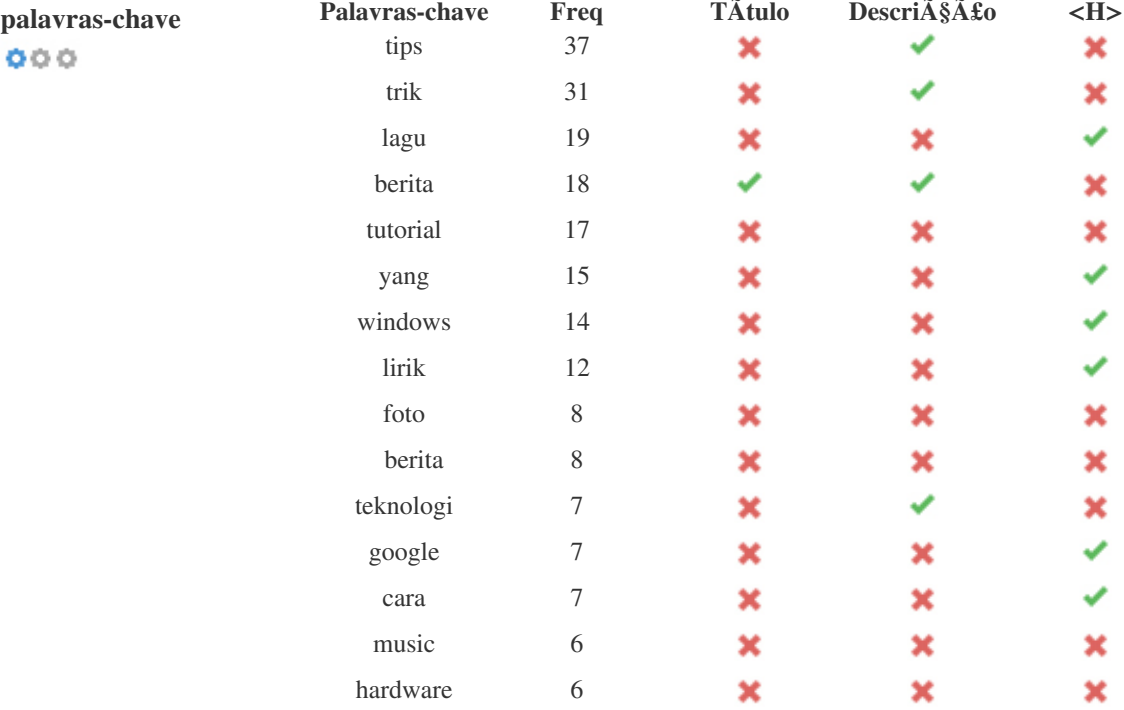

Esta tabela destaca a import**Â**¢ncia de ser consistente com o uso de palavras-chave.

*Para melhorar a chance de classificar bem nos resultados de pesquisa para uma palavra-chave especÃfica, certifique-se de incluÃ-la* em algumas ou todas as seguintes: URL da pÃ<sub>i</sub>gina, conteðdo da pÃ<sub>i</sub>gina, tag do tÃtulo, descrição do meta, tags de *cabeçalho, atributos da imagem alt , texto de âncora de link interno e texto de âncora de backlink.*

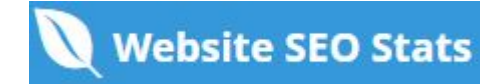

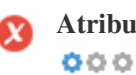

**Atributo Alt** *Encontramos 27 imagens nesta página 8 atributos ALT estão em vazios ou ausentes*

> *https://catanfa.com/wp-content/uploads/2021/10/Google-reCaptcha.png https://catanfa.com/wp-content/uploads/2020/12/hrs-hacker-attack-img1.jpg https://catanfa.com/wp-content/uploads/2021/11/Fullscreen-Mode-Start-Menu-Windows-10-Active.png https://catanfa.com/wp-content/uploads/2020/12/hrs-hacker-attack-img1.jpg https://catanfa.com/wp-content/uploads/2021/10/Google-reCaptcha.png https://catanfa.com/wp-content/uploads/2020/12/Adobe\_Corporate\_Logo.png https://catanfa.com/wp-content/uploads/2020/10/Shutterstock\_logo.svg https://catanfa.com/wp-content/uploads/2020/11/trik-anti-dc-modem-zte-f609-v3-scaled-300x300.jpg*

*O texto alternativo é usado para descrever imagens para dar aos rastreadores do mecanismo de busca (e aos deficientes visuais). Além disso, mais informações para ajudá-los a entender imagens, o que pode ajudá-los a aparecer nos resultados de pesquisa do Google Imagens.*

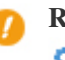

**Racio de Texto/HTML** O racio de HTML para texto  $\tilde{A}$ © de: 4.96%  $000$ Tamanho do conte $\tilde{A}^{\circ}$ do de texto 10166 bytes *Tamanho total de HTML 204902 bytes*

 $C\tilde{A}$ <sup>3</sup>digo para propor $\tilde{A}\tilde{S}\tilde{A}$ £o de texto representa a porcentagem de texto real em uma p $\tilde{A}$ ; gina da web em compara $\tilde{A}\tilde{S}\tilde{A}$ £o com a porcentagem de cÂ<sup>3</sup>digo HTML, e © usado pelos mecanismos de pesquisa para calcular a relev¢ncia de uma pÂ<sub>i</sub>gina da Web. *Um c*Ã<sup>3</sup>digo mais alto para propor $\tilde{A}\tilde{S}$  $\tilde{A}$ £o de texto aumentar $\tilde{A}$ ; suas chances de obter uma melhor classifica $\tilde{A}\tilde{S}$  $\tilde{A}$ £o nos resultados do *mecanismo de busca.*

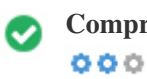

**Compressão GZIP** *Uau! GZIP Activo.* A p $\tilde{A}$ jgina da Web foi comprimida de 200 KB para 31 (84.5 % total de poupan $\tilde{A}$ §a)

*O Gzip*  $\tilde{A}$ © um m $\tilde{A}$ ©todo de compress $\tilde{A}$ £o de arquivos (tornando-os menores) para transfer $\tilde{A}$ <sup>a</sup>ncias de rede mais r $\tilde{A}$ ; pidas. *Permite reduzir o tamanho de páginas da web e quaisquer outros arquivos web tÃpicos para cerca de 30% ou menos do seu tamanho original antes de transferir .*

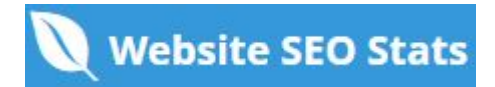

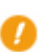

**IP Canonicalization** Não o seu domÃnio IP 139.162.25.145 não redireciona para catanfa.com  $000$ 

*Para verificar isso no seu site, insira seu endere* $\tilde{A}$ §o IP no navegador e veja se seu site  $\tilde{A}$ © carregado com o endere $\tilde{A}$ §o IP. *Idealmente, o IP deve redirecionar para o URL do seu site ou para uma página do seu provedor de hospedagem de sites.* Se nã£o redirecionar, voc $\tilde{A}^a$  deve fazer um redireccionamento htaccess 301 para garantir que o IP n $\tilde{A}$ £o seja indexado.

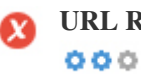

**URL Rewrite** *AtenA§Ã£o!* Detectamos par $\tilde{A}$ ¢metros em um n $\tilde{A}^{\circ}$ mero maci $\tilde{A}$ §o de URLs

Os URLs do seu site cont $\tilde{A}^a$ m elementos desnecess $\tilde{A}$ <sub>i</sub>rios que os tornam complicados.

*Um URL deve ser f*Ájcil de ler e lembrar para os usuÁjrios. Os mecanismos de pesquisa precisam de URLs para serem limpos e *incluir as palavras-chave mais importantes da sua página.*

*URLs limpos também são úteis quando compartilhados em mÃdias sociais, pois explicam o conteúdo da página.* 

Underscores nos URLs  $\tilde{A}^*$ timo, voc $\tilde{A}^a$  n $\tilde{A}$ £o est $\tilde{A}$ ; usando underscores (isto\_sao\_underscores) em seus URLs  $000$ 

 $\tilde{A}^{\text{\'et}}$ timo, voc $\tilde{A}^{\text{\'et}}$  n $\tilde{A}$ £o est $\tilde{A}$ ; usando "underscores" (estes seridos de tempo) em seus URLs. *Enquanto o Google trata os hifens como separadores de palavras, isso nã£o ã*© para sublinhados.

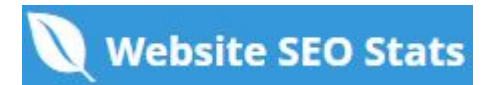

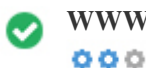

**WWW Resolve** *A*<sup>ti</sup>mo, um redirecionamento estÃ<sub>i</sub> no lugar para redirecionar o trÃ<sub>i</sub>fego do seu domÃnio não *preferido.*

O redirecionamento de solicita $\tilde{A} \S$  $\tilde{A}$ µes de um dom $\tilde{A}$ nio n $\tilde{A}$ £o preferido  $\tilde{A}$ © importante porque os mecanismos de pesquisa *consideram URLs com e sem "www" como dois sites diferentes.*

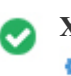

 $000$ 

**XML Sitemap** *Boa, você possui o arquivo XML Sitemap! <http://catanfa.com/sitemap.xml>*

*Um sitemap lista os URLs dispon*Ãveis para o rastreamento e pode incluir informações adicionais, como as atualiza $\tilde{A}$ §Ãµes mais *recentes do seu site, a freq* $\tilde{A}^{1/4}\tilde{A}^{a}$ *ncia das mudan* $\tilde{A}^{a}$ *gas e a import* $\tilde{A}$ *¢ncia dos URLs. Isso permite que os mecanismos de pesquisa rastreiem o site de forma mais inteligente. Recomendamos que você gere um sitemap XML para o seu site e envie-o para o Google Search Console e as Ferramentas do*

webmaster do Bing. Tamb $\tilde{A}$ ©m  $\tilde{A}$ © uma boa pr $\tilde{A}$ <sub>i</sub>tica especificar a localiza $\tilde{A}$ § $\tilde{A}$ £o do seu sitemap em seu arquivo robots.txt.

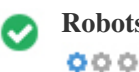

**Robots.txt** *Boa, você possui o arquivo Robots.txt! <http://catanfa.com/robots.txt>*

*Um arquivo robots.txt permite que voc* $\tilde{A}^a$  restrinja o acesso dos rob $\tilde{A}$ 's dos mecanismos de pesquisa que rastreiam a web e pode *impedir que esses rob* $\tilde{A}$ 's acessem diret $\tilde{A}$ <sup>3</sup>rios e p $\tilde{A}$ ; ginas espec $\tilde{A}$ ficos. Ele tamb $\tilde{A}$ ©m especifica onde o arquivo do sitemap XML *está localizado.*

*Você pode verificar erros no seu arquivo robots.txt usando o Google Search Console (anteriormente Ferramentas do Google para* webmasters) selecionando 'Robots.txt Tester' em 'Rastreamento'. Isso tamb**Â**©m permite que voc**Â<sup>a</sup>** teste p**Â**<sub>l</sub>ginas individuais para *garantir que o Googlebot tenha o acesso apropriado.*

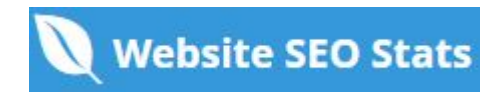

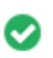

**Objetos incorporados** *Perfeito, nenhum objeto incorporado foi detectado nesta página*  $000$ 

*Objetos incorporados, como o Flash. Ele só deve ser usado para aprimoramentos especÃficos.*

*Embora o conteã*<sup>o</sup>do do Flash geralmente pare $\tilde{A}$ §a melhor, n $\tilde{A}$ £o pode ser indexado corretamente pelos motores de busca. *Evite sites Flash completos para maximizar o SEO.*

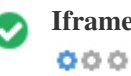

**Iframe** *Perfeito, nenhum conte* $\tilde{A}^{\circ}$ do Iframe foi detectado nesta p $\tilde{A}$ igina

Os quadros podem causar problemas em sua p $\tilde{A}$ gina da web, porque os mecanismos de pesquisa n $\tilde{A}$ £o rastrear $\tilde{A}$ £o ou indexar $\tilde{A}$ £o o  $\tilde{A}^{\circ}$ do dentro deles.

*Evite quadros sempre que poss*Ãvel e use uma etiqueta NoFrames se vocÂ<sup>a</sup> deve usÃ<sub>i</sub>-los.

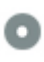

Registro de DomÃnio A informação de domÃnio do Who84 da AN84 pode ajudÃ<sub>i</sub>-lo a determinar o administrador *apropriado, o faturamento e as informações técnicas e de contato.*  $000$ 

*Idade do domÃnio: 1 Year, 168 Days*

*Data da criação: 21st-Jul-2020*

Data da actualia $\tilde{A}\$ § $\tilde{A}$ £o: 22nd-Nov-2021

*Data de expiração: 21st-Jul-2022*

*A idade do domÃnio importa, até certo ponto, e os domÃnios mais recentes geralmente lutam para se indexar e classificar os resultados de pesquisa em seus primeiros meses (dependendo de outros fatores de classifica* $\tilde{A}$  $\tilde{S}$  $\tilde{A}$ fo associados). Considere comprar *um nome de domÃnio de segunda mão.*

Voc $\tilde{A}^a$  sabe que pode registrar seu domÃnio por até 10 anos? Ao fazê-lo, você mostrarÃ<sub>i</sub> ao mundo que você é sério *sobre sua empresa.*

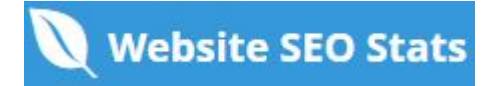

<span id="page-9-0"></span>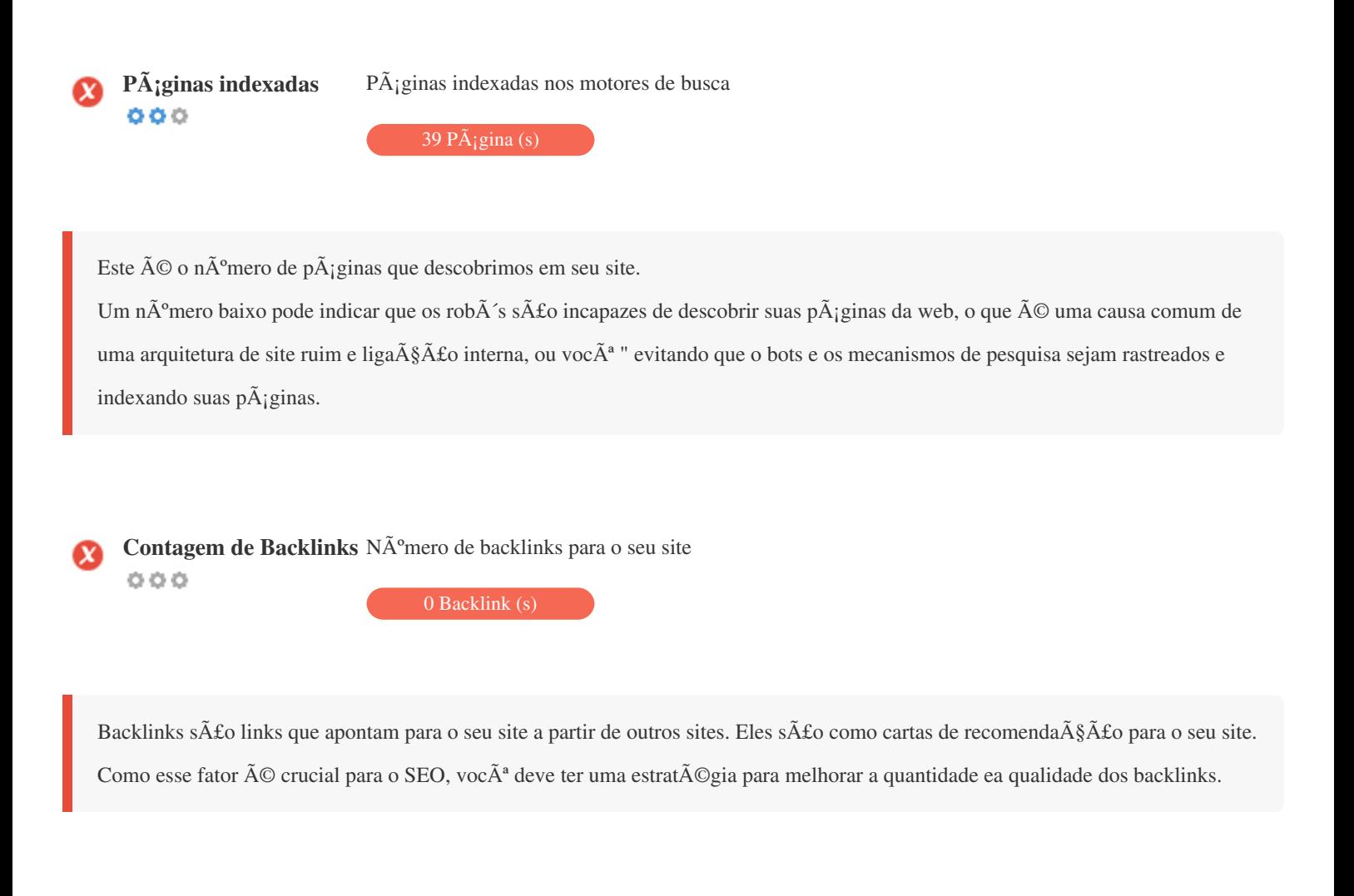

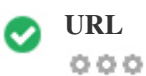

**URL** *http://catanfa.com*  **Comprimento:** *7 caracteres*

*Mantenha seus URLs curtos e evite nomes de domÃnio longos quando possÃvel.*

*Um URL descritivo é melhor reconhecido pelos motores de busca.*

*Um usu*Â<sub>i</sub>rio deve poder ver a barra de endere§os e fazer uma estimativa precisa sobre o conteðdo da pÂ<sub>i</sub>gina antes de chegar a *ela (por exemplo, http://www.mysite.com/pt/products).*

 $000$ 

**Favicon** *C*  $\tilde{A}$  "timo, seu site tem um favicon.

*Favicons melhora a visibilidade da marca.*

Como um favicon  $\tilde{A} \odot$  especialmente importante para os usu $\tilde{A}$ irios que marcam seu site, certifique-se de que  $\tilde{A} \odot$  consistente com sua *marca.*

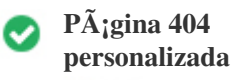

 $000$ 

*Ótimo, seu site possui uma página de erro customizada 404.*

Quando um visitante encontra um erro de 404 arquivos n $\tilde{A}$ fo encontrados em seu site, voc $\tilde{A}^a$  est $\tilde{A}$ ; prestes a perder o visitante que trabalhou tão difÃcil de obter através dos mecanismos de busca e links de terceiros.

*Criando sua p*Ájgina de erro personalizada 404, vocÃ<sup>ª</sup> pode minimizar o número de visitantes perdidos desse jeito.

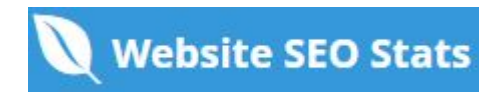

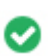

**Tamanho da p** $\tilde{A}$ **;gina** 200 KB (m $\tilde{A}$ ©dia na Internet  $\tilde{A}$ © de 320 Kb)  $000$ 

Duas das principais razÃues para um aumento no tamanho da pÃ<sub>i</sub>gina são imagens e arquivos JavaScript. *O tamanho da página afeta a velocidade do seu site; tente manter o tamanho da sua página abaixo de 2 Mb. Dica: use imagens com um tamanho pequeno e otimize seu download com o gzip.*

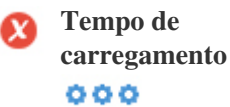

*4.76 segundo(s)*

*A velocidade do site é um fator importante para classificar alto nos resultados de pesquisa do Google e enriquecer a experiência do usuário.*

*Recursos: Confira os tutoriais de desenvolvedores do Google para obter dicas sobre como fazer seu site funcionar mais rápido.*

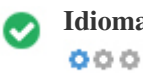

**Idioma** Boa, voc $A^a$  declarou seu idioma *Idioma declarado: ID-ID*

*Verifique se o seu idioma declarado é o mesmo que o idioma detectado pelo Google*

Além disso, defina o idioma do conteðdo no cÃ<sup>3</sup>digo HTML de cada pÃ<sub>i</sub>gina.

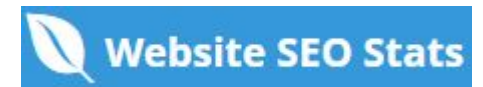

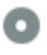

#### **Disponibilidade de**  $\mathbf{dom}\tilde{\mathbf{A}}$ nio  $000$

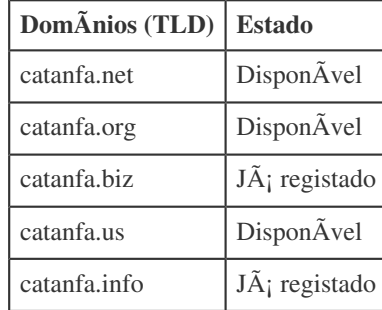

Registre as v $\tilde{A}$ <sub>i</sub>rias extens $\tilde{A}$ µes do seu dom $\tilde{A}$ nio para proteger sua marca de cybersquatters.

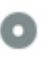

### **Disponibilidade Typo DomÃnios (TLD) Estado** *xatanfa.com DisponÃvel satanfa.com DisponÃvel datanfa.com DisponÃvel fatanfa.com DisponÃvel vatanfa.com Já registado*

Registre os v $\tilde{A}$ <sub>i</sub>rios erros de digita $\tilde{A}\$ § $\tilde{A}$ £o do seu dom $\tilde{A}$ nio para proteger sua marca de cybersquatters.

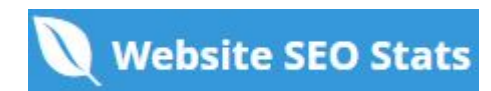

<span id="page-13-0"></span>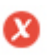

 $000$ 

**Privacidade email**  $\qquad$  *O* endere $\tilde{A}$ § o de e-mail foi encontrado em texto simples!

*NÃfo recomendamos adicionar endereços de texto simples / endereços de e-mail em suas páginas da web.* 

Como os bots maliciosos scrape a web em busca de endere $\tilde{A}$ §os de e-mail para spam. Em vez disso, considere usar um formul $\tilde{A}$ irio *de contato.*

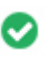

 $000$ 

**Browser seguro** *O site não estÃ<sub>i</sub> na lista negra e parece seguro usar.* 

Navegação segura para identificar sites inseguros e notificar usuÃ<sub>i</sub>rios e webmasters para que eles possam se proteger de danos.

### MÃ<sup>3</sup>vel

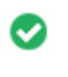

 $000$ 

**Mobile Friendliness** *Impressionante! Esta p* $\tilde{A}$ igina  $\tilde{A}$ © adaptada para dispositivos m $\tilde{A}$ <sup>3</sup>veis! Sua pontua $\tilde{A}\$ ão mobile  $\tilde{A}$ © de 80 / 100

*Mobile Friendliness refere-se aos aspectos de usabilidade do seu site mÃ<sup>3</sup>vel, que o Google usa como sinal de classificação nos* resultados de pesquisa mÃ<sup>3</sup>vel.

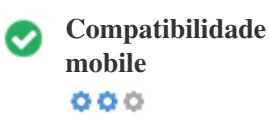

*Perfeito, nenhum objeto incorporado detectado.*

*Objetos incorporados, como Flash, Silverlight ou Java. Ele só deve ser usado para aprimoramentos especÃficos.*

Mas evite usar Objetos incorporados, para que seu conteÃ<sup>o</sup>do possa ser acessado em todos os dispositivos.

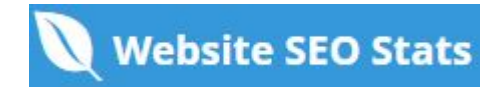

<span id="page-15-0"></span>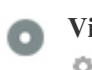

#### **Vista mobile**  $000$

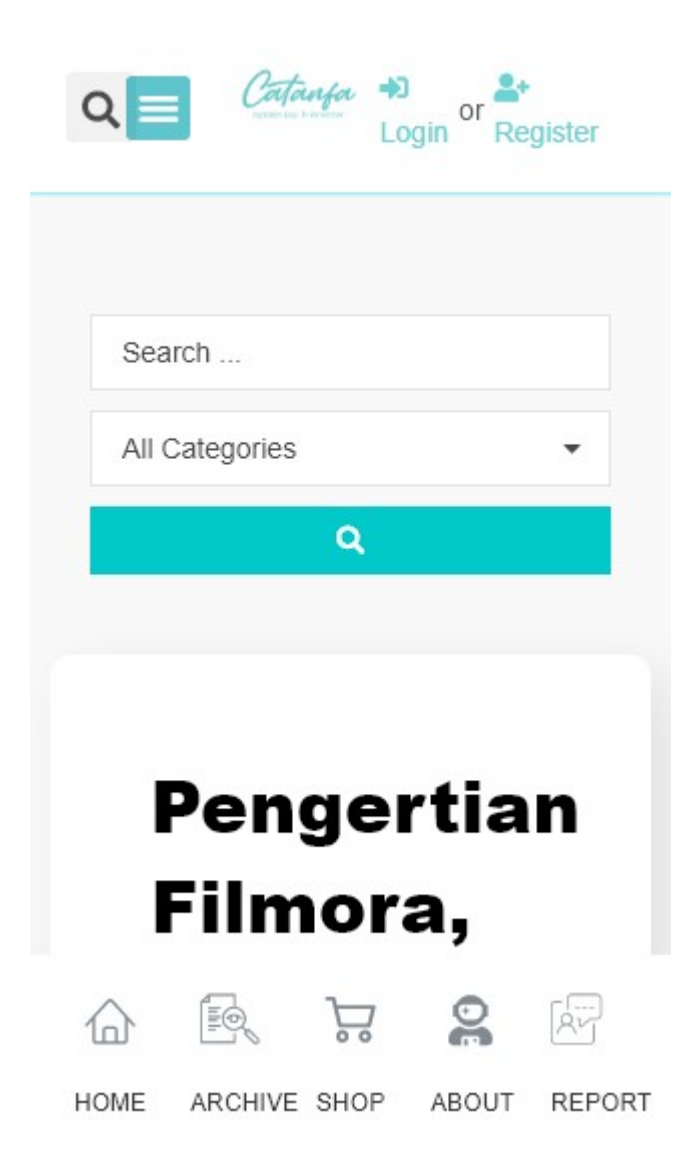

*O n*úmero de pessoas que usam a Web mÃ<sup>3</sup>vel é enorme; mais de 75% dos consumidores têm acesso a smartphones. ?? Seu site deve ficar bonito nos dispositivos mÁ<sup>3</sup>veis mais populares.

Dica: use uma ferramenta de an $\tilde{A}$ ; lise para rastrear o uso de seu site m $\tilde{A}$ <sup>3</sup>vel.

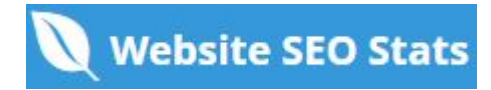

### **Tecnologias**

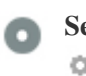

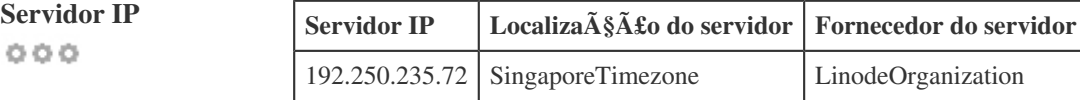

*O endere* $\tilde{A}$ §o IP do seu servidor tem pouco impacto em seu SEO. No entanto, tente hospedar seu site em um servidor *geograficamente próximo aos seus visitantes.*

Os motores de busca consideram a localiza $\tilde{A}\$  fico geogr $\tilde{A}$ fica de um servidor, bem como a velocidade do servidor.

 $000$ 

- **Dicas de velocidade** *Dicas para criar páginas HTML de carregamento rápido:*
	- *Péssimo, o seu site tem muitos arquivos CSS.*
	- *PA*  $\alpha$ <sub>*b*</sub> *PA*  $\alpha$ *simo, o seu site possui muitos arquivos de JavaScript.*
	- **Perfeito, seu site n** $\tilde{A}$ £o usa tabelas aninhadas.
	- *Péssimo, seu site está usando estilos inline.*

*A velocidade do site tem um enorme impacto no desempenho, afetando a experi* $\tilde{A}^a$ *ncia do usu* $\tilde{A}$ *jrio, taxas de convers* $\tilde{A}$ *£o e rankings mesmo.*

*Ao reduzir os tempos de carregamento da página, os usuários têm menos probabilidades de se distrair e os motores de busca*  $s\tilde{A}f\circ$  mais propensos a recompens $\tilde{A}_i$ -lo ao classificar suas p $\tilde{A}_i$ ginas mais alto nos SERPs. As taxas de convers $\tilde{A}$  fo s $\tilde{A}$  fo muito maiores para sites que carregam mais r $\tilde{A}$ ipido do que seus concorrentes mais lentos.

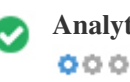

**Analytics** *Perfeito, detectamos uma ferramenta de análise instalada neste site.*

*Web analytics permite medir a atividade do visitante em seu site.*

*Voc*Ã<sup>ª</sup> deve ter pelo menos uma ferramenta de análise instalada, mas também pode ser bom instalar um segundo para verificar os *dados.*

<span id="page-17-0"></span>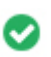

**Tipo de documento** O seu doctype da p $\tilde{A}$ igina da Web  $\tilde{A}$ © HTML 5  $000$ 

*O Doctype é usado para instruir os navegadores da Web sobre o tipo de documento que está sendo usado.*

Por exemplo, em que versão do HTML estÃ; escrita a pÃ<sub>i</sub>gina.

Declarar um tipo de documento ajuda os navegadores da web a renderizar o conte $\tilde{A}^{\circ}$ do corretamente.

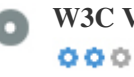

**W3C Validity W3C n**A<sup>£</sup>o validado

W3C  $\tilde{A}$ © um cons $\tilde{A}$ <sup>3</sup>rcio que define os padr $\tilde{A}$ µes da web.

Usar marca $\tilde{A}$ §Ãµes v $\tilde{A}$ ¡lidas que n $\tilde{A}$ £o cont $\tilde{A}$ ©m erros  $\tilde{A}$ © importante porque os erros de sintaxe podem tornar sua p $\tilde{A}$ ¡gina difÃcil para indexar os mecanismos de pesquisa. Execute o serviço de validação do W3C sempre que as alterações forem feitas no  $c\tilde{A}$ <sup>3</sup>digo do seu site.

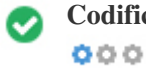

**Codifica** $\tilde{A}\tilde{S}A\tilde{L}o$  Excelente, a codifica $\tilde{A}\tilde{S}A\tilde{L}o$  de idioma / caractere  $\tilde{A}O$  especificada: UTF-8

*Especificar codifica* $\tilde{A}\$  $\tilde{A}$ £o de idioma / caractere pode evitar problemas com a renderiza $\tilde{A}\$ § $\tilde{A}$ £o de caracteres especiais.

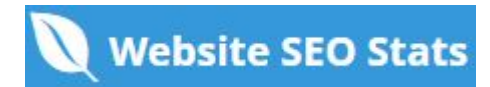

### <span id="page-18-0"></span>**Social**

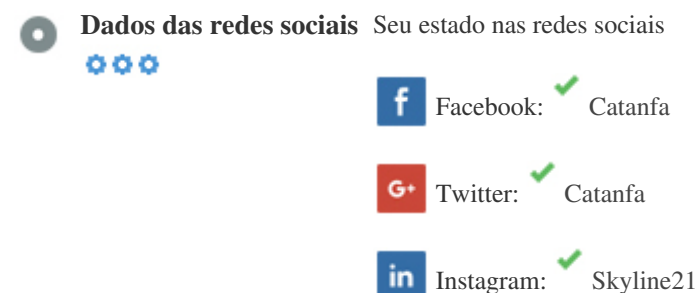

Os dados sociais referem-se a dados que os indivÃduos criam que são compartilhados de forma consciente e voluntÃ<sub>i</sub>ria por eles. *O* custo e a sobrecarga anteriormente tornaram invi $\tilde{A}$ vel essa forma de comunica $\tilde{A}\$ § $\tilde{A}$ £o semi-p $\tilde{A}$ °blica. Mas os avanços na tecnologia de redes sociais a partir de 2004-2010 tornaram possÃveis conceitos mais amplos de

*compartilhamento.*

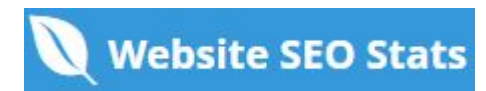

<span id="page-19-0"></span>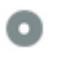

 $000$ 

**Rank de tr** $\tilde{A}$ **; fico** Sem classifica $\tilde{A}$ § $\tilde{A}$ £o global

Uma classifica $\tilde{A}\$  $\tilde{A}$ £o baixa significa que seu site recebe muitos visitantes.

Seu Alexa Rank é uma boa estimativa do trÃ<sub>i</sub>fego mundial para o seu site, embora não seja 100% exato.

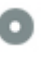

**visitante**

 $000$ 

Localização do *Seu site é popular nos seguintes paÃses:*  **Nenhum dado disponÃvel** 

Recomendamos que voc $\tilde{A}^a$  reserve os nomes de domÃnio para os paÃses onde o seu site é popular.

Isso impedirÃ; que potenciais concorrentes se inscrevam nesses domÃnios e aproveitem sua reputação nesses paÃses.

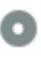

**Valor estimado** *\$60 USD*

 $000$ 

*Apenas um valor estimado do seu site com base no ranking do Alexa.*

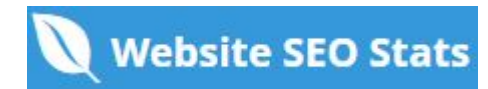

### **Análise de links**

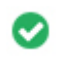

 $000$ 

Links na p**Á;gina** *Encontramos um total de 137 links incluindo internos & externos no seu site* 

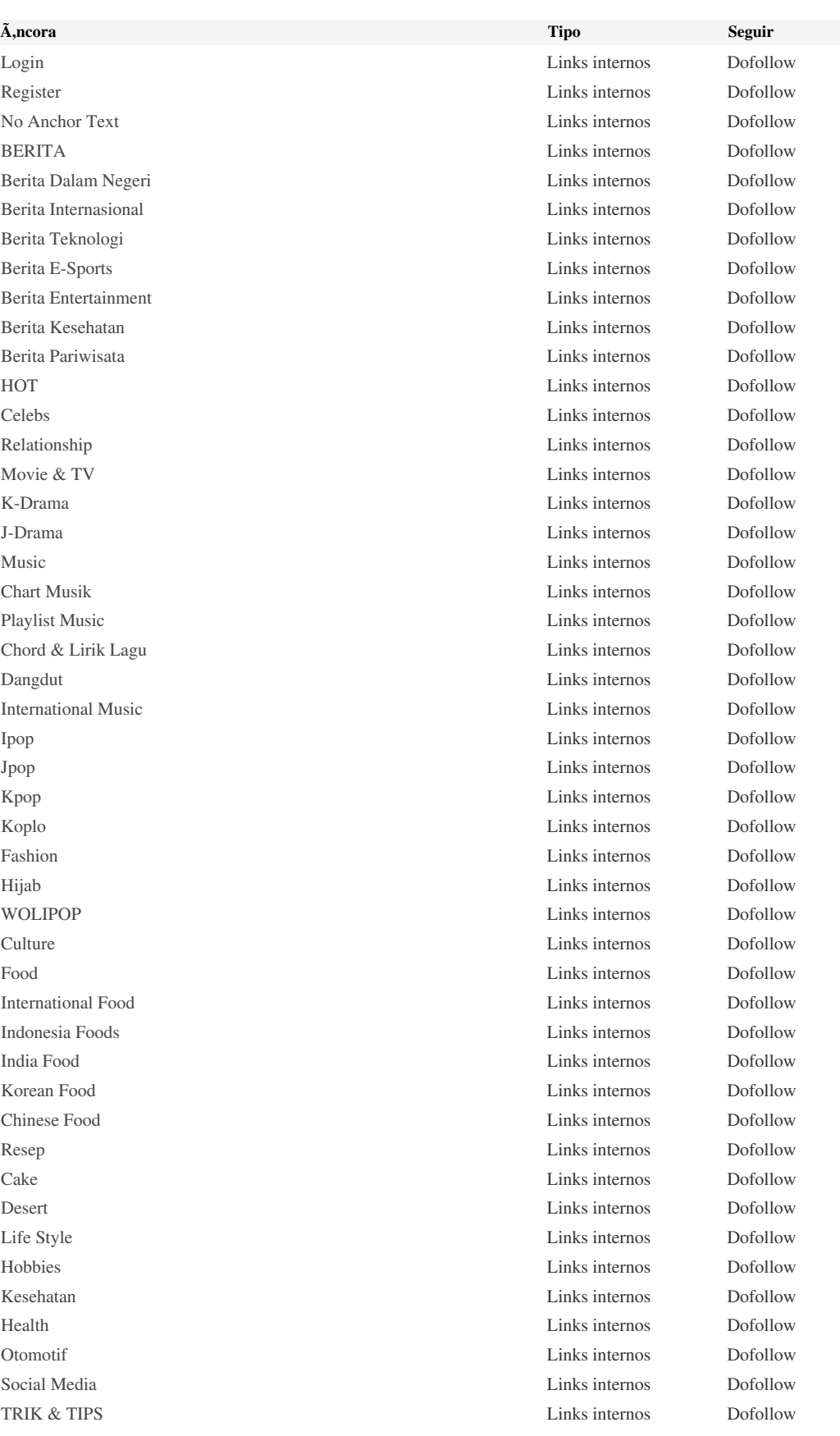

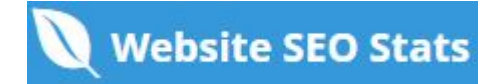

*[Trik & Tips Hardware](https://catanfa.com/read/trik-tips-hardware) Links internos Dofollow [Trik & Tips Android](https://catanfa.com/read/trik-tips/trik-tips-android) Links internos Dofollow [Trik & Tips Iphone](https://catanfa.com/read/trik-tips/trik-tips-iphone) Links internos Dofollow [Trik & Tips Linux](https://catanfa.com/read/trik-tips/trik-tips-linux) Links internos Dofollow [Trik & Tips Debian](https://catanfa.com/read/trik-tips/trik-tips-linux/trik-tips-debian) Links internos Dofollow [Trik & Tips Ubuntu](https://catanfa.com/read/trik-tips/trik-tips-linux/trik-tips-ubuntu) Links internos Dofollow [Trik & Tips Mac OS](https://catanfa.com/read/trik-tips/trik-tips-mac-os) Links internos Dofollow [Trik & Tips Windows](https://catanfa.com/read/trik-tips/trik-tips-windows) Links internos Dofollow [Trik & Tips Windows 10](https://catanfa.com/read/trik-tips/trik-tips-windows/trik-tips-windows-10) Links internos Dofollow [Trik & Tips Windows 7](https://catanfa.com/read/trik-tips/trik-tips-windows/trik-tips-windows-7) Links internos Dofollow [Trik & Tips Vista](https://catanfa.com/read/trik-tips/trik-tips-windows/trik-tips-vista) Links internos Dofollow [Trik & Tips Windows XP](https://catanfa.com/read/trik-tips/trik-tips-windows/trik-tips-windows-xp) Links internos Dofollow [TEKNOLOGI](https://catanfa.com/read/techno) Links internos Dofollow [Internet](https://catanfa.com/read/techno/internet) Links internos Dofollow [Hardware](https://catanfa.com/read/teknologi/hardware) Links internos Dofollow [Headset / Headphone](https://catanfa.com/read/techno/internet/gadget/headset-headphone) Links internos Dofollow [Macbook](https://catanfa.com/read/techno/internet/gadget/apple/macbook) Links internos Dofollow [Iphone](https://catanfa.com/read/techno/internet/gadget/apple/iphone) Links internos Dofollow [Ipod](https://catanfa.com/read/techno/internet/gadget/apple/ipod) Links internos Dofollow [Cyberlife](https://catanfa.com/read/techno/internet/cyberlife) Links internos Dofollow [Review Teknologi](https://catanfa.com/read/review-teknologi) Links internos Dofollow [Science](https://catanfa.com/read/techno/internet/science) Links internos Dofollow [Smartphone](https://catanfa.com/read/techno/internet/gadget/smartphone) Links internos Dofollow [Telekomunikasi](https://catanfa.com/read/techno/internet/telekomunikasi) Links internos Dofollow [HYPE](https://catanfa.com/read/berita/hype) Links internos Dofollow [Beauty](https://catanfa.com/read/wolipop/beauty) Links internos Dofollow [Living](https://catanfa.com/read/wolipop/living) Links internos Dofollow [Travel](https://catanfa.com/read/wolipop/travel) Links internos Dofollow [Info Kampus](https://catanfa.com/read/wolipop/info-kampus) Links internos Dofollow [Hoby](https://catanfa.com/read/wolipop/hoby) Links internos Dofollow [eSport](https://catanfa.com/read/techno/internet/games/esport) Links internos Dofollow [AOV](https://catanfa.com/read/techno/internet/games/android/aov) Links internos Dofollow [TUTORIAL](https://catanfa.com/read/tutorial) Links internos Dofollow [Tutorial Android](https://catanfa.com/read/tutorial/tutorial-android) Links internos Dofollow [Tutorial Debian](https://catanfa.com/read/tutorial/tutorial-debian) Links internos Dofollow [Tutorial Hardware](https://catanfa.com/read/tutorial/tutorial-hardware) Links internos Dofollow [Tutorial MAC OS](https://catanfa.com/read/tutorial/tutorial-mac-os) Links internos Dofollow [Tutorial Ubuntu](https://catanfa.com/read/tutorial/tutorial-ubuntu) Links internos Dofollow [Tutorial Windows](https://catanfa.com/read/tutorial/tutorial-windows) Links internos Dofollow [Tutorial WordPress](https://catanfa.com/read/tutorial/tutorial-wordpress) Links internos Dofollow [No Anchor Text](https://catanfa.com/teknologi/pengertian-filmora-kelebihan-kekurangan-harga-dan-fiturnya) Links internos Dofollow [No Anchor Text](https://catanfa.com/tutorial/cara-menyembunyikan-badge-google-recaptcha-di-wordpress-100-berhasil) Links internos Dofollow [No Anchor Text](https://catanfa.com/tutorial/cara-membuat-artikel-wordpress-bagi-pemula) Links internos Dofollow [No Anchor Text](https://catanfa.com/trik-tips/cara-memperbaiki-charger-laptop-merk-asus-yang-tidak-mengisi) Links internos Dofollow [No Anchor Text](https://catanfa.com/trik-tips/express-vpn-chrome-fungsi-dan-keunggulannya) Links internos Dofollow [No Anchor Text](https://catanfa.com/trik-tips/cara-memutar-tampilan-desktop-windows-terbalik) Links internos Dofollow [No Anchor Text](https://catanfa.com/trik-tips/dampak-dan-ciri-ciri-gawai-android-disusupi-adware) Links internos Dofollow [No Anchor Text](https://catanfa.com/trik-tips/cara-membuat-layar-penuh-start-menu-windows-10-fullscreen-start-menu) Links internos Dofollow [No Anchor Text](https://catanfa.com/berita/cara-lapor-scammer-yang-mengaku-ngaku-anda-pada-telegram) Links internos Dofollow [No Anchor Text](https://catanfa.com/berita/proyek-terbaru-sm-entertainment-got-the-beat-hebohkan-kwangya-sm-concert) Links internos Dofollow [No Anchor Text](https://catanfa.com/hot/kpop/seori-dive-with-you-lirik) Links internos Dofollow [No Anchor Text](https://catanfa.com/hot/music/lirik-lagu-more-than-friends-24kgoldn-lyrics) Links internos Dofollow*

*[No Anchor Text](https://catanfa.com/hot/lirik-let-me-in-wjsn) Links internos Dofollow*

**Website SEO Stats** 

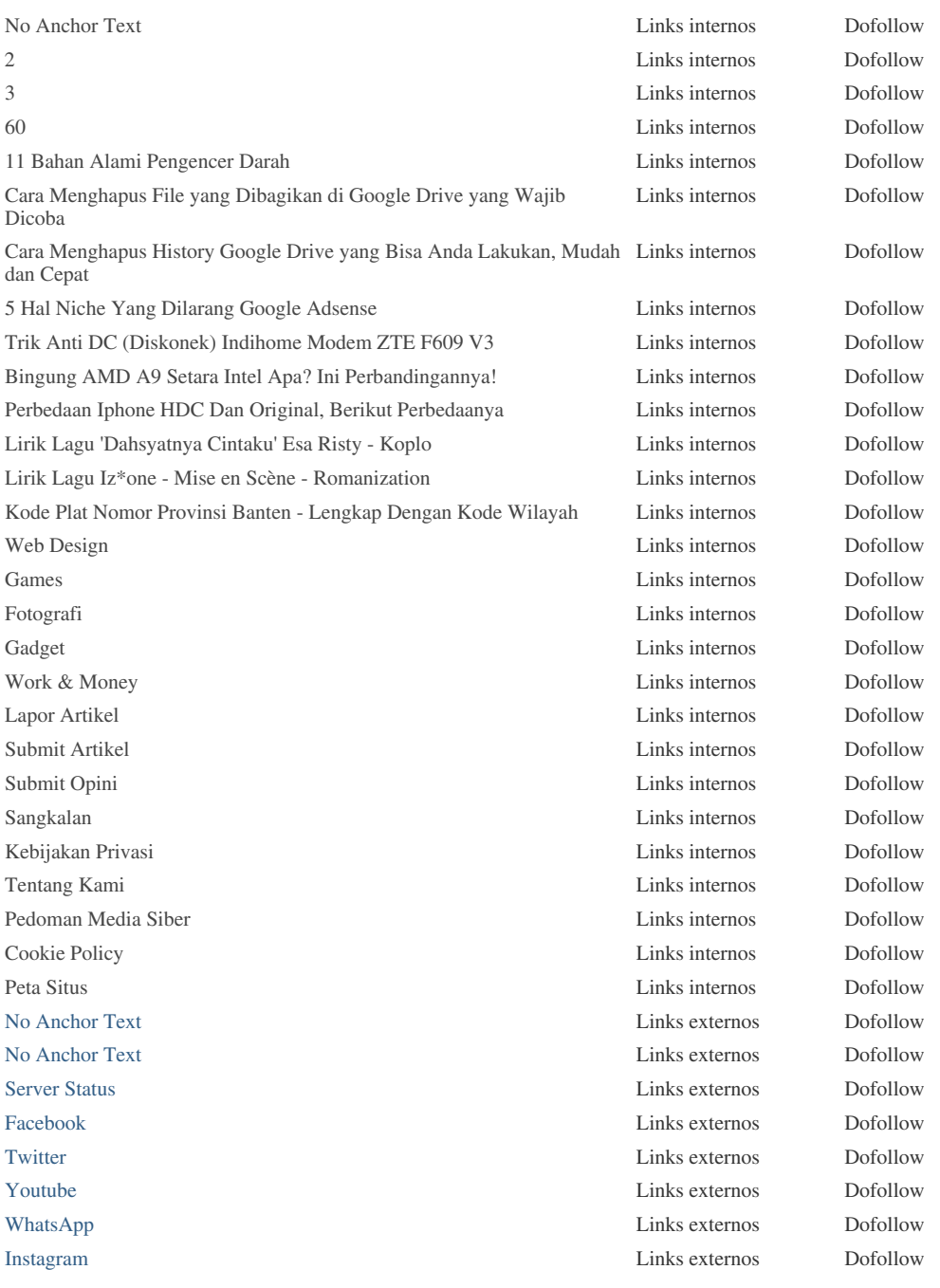

*Embora não exista um limite exato para o número de links que você deve incluir em uma página, a melhor prática é evitar o excesso de 200 links.*

*Os links passam o valor de uma página para outra, mas a quantidade de valor que pode ser aprovada é dividido entre todos os* links em uma pÃ<sub>l</sub>gina. Isso significa que a adição de links desnecessÃ<sub>l</sub>rios irÃ<sub>l</sub> diluir o valor potencial atribuÃdo aos seus outros *links.*

*Usando o atributo Nofollow impede que o valor seja passado para a p* $\tilde{A}$ igina de vincula $\tilde{A}\$ § $\tilde{A}$ £o, mas vale a pena notar que esses links ainda são levados em consideração ao calcular o valor que é passado através de cada link, então os links do Nofollow  $tamb\tilde{A}$ ©m podem diluir o pagerank.

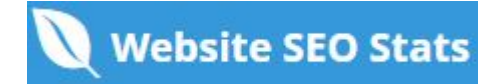

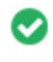

 $000$ 

**Links quebrados** *Nenhum link quebrado foi encontrado nesta página da web*

Links quebrados enviam usuÃ;rios para pÃ;ginas da Web não-existentes. Eles são ruins para a usabilidade, reputação e SEO *do seu site. Se você encontrar links quebrados no futuro, aproveite o tempo para substituir ou remover cada um.*

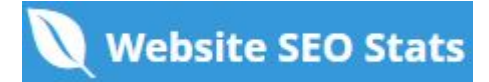